## F-ST-003 Abfertigungsrückstellungen bilden

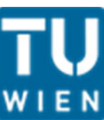

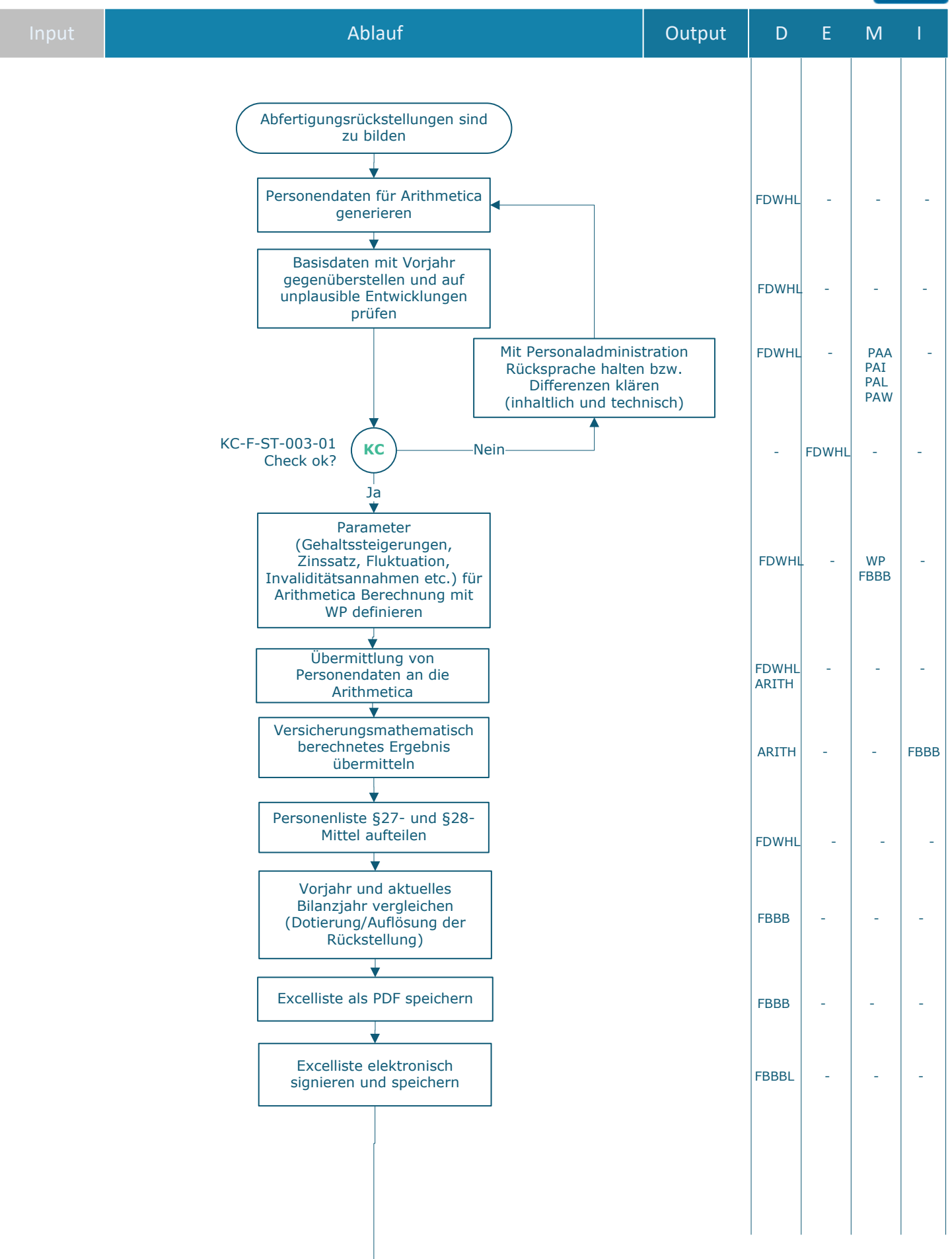

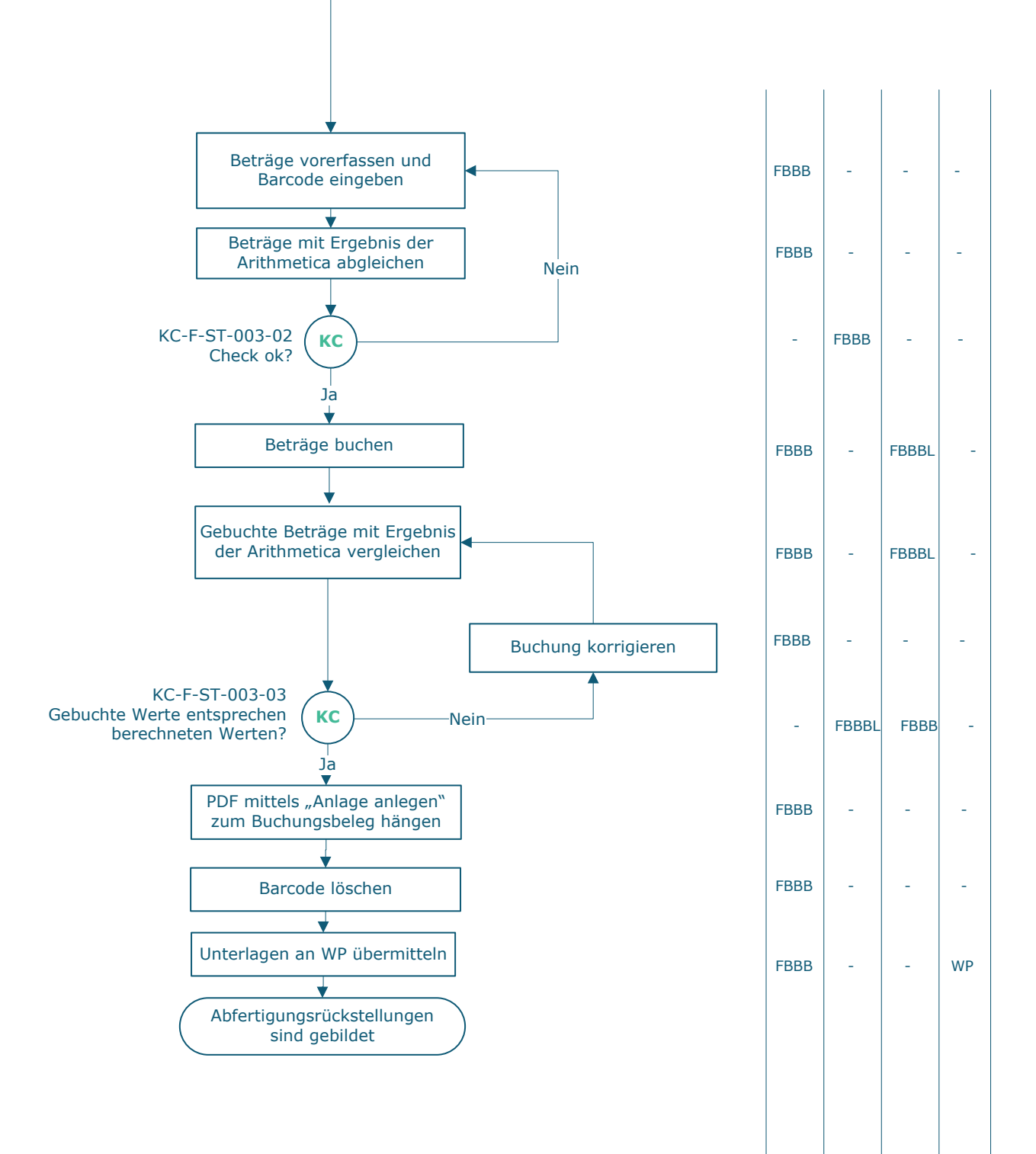

## **Legende**

D … Durchführung E … Entscheidung M … Mitarbeit

I … Information

## **KC** … Key Control

FDWHL … Finanzen | Leitung FAG Datawarehouse FBBB … Finanzen | FAG Bilanzierung, Beteiligungsbuchhaltung und Barzahlungsverkehr FBBBL… Finanzen | FAG Leitung Bilanzierung, Beteiligungsbuchhaltung und Barzahlungsverkehr PAA … Personaladministration | FAB Allgemeines Personal PAI … Personaladministration | FAB für interne Lehrabgeltung PAL ... Personaladministration | FAB für Lehrbeauftragte und Zeitwirtschaft PAW … Personaladministration | FAB wissenschaftliches Personal ARITH … Arithmetica WP … Wirtschaftsprüfer\_in  $\_$  , and the set of the set of the set of the set of the set of the set of the set of the set of the set of the set of the set of the set of the set of the set of the set of the set of the set of the set of the set of th

## **Prozessinformation**

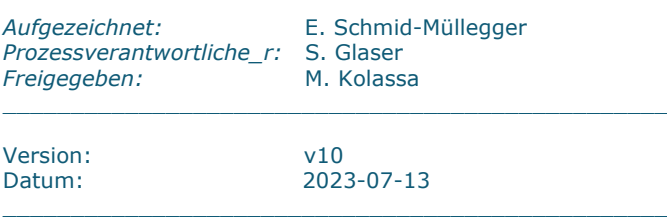

\_\_\_\_\_\_\_\_\_\_\_\_\_\_\_\_\_\_\_\_\_\_\_\_\_\_\_\_\_\_\_\_\_\_\_\_\_\_\_\_\_\_\_\_\_\_\_\_\_

\_\_\_\_\_\_\_\_\_\_\_\_\_\_\_\_\_\_\_\_\_\_\_\_\_\_\_\_\_\_\_\_\_\_\_\_\_\_\_\_\_\_\_\_\_\_\_\_\_\_\_\_